### **INFORMATIK-BIBER SCHWEIZ CASTOR INFORMATIQUE SUISSE CASTORO INFORMATICO SVIZZERA**

## Exercices 2023

# Années HarmoS 9/10

<https://www.castor-informatique.ch/>

#### Éditeurs :

Susanne Datzko-Thut, Nora A. Escherle, Elsa Pellet, Jean-Philippe Pellet

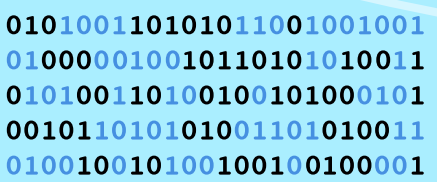

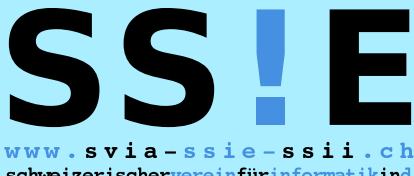

schweizerischervereinfürinformatikind matiquedansl'enseignement//societàsviz zeraperl informaticanell insegnamento

**ABZ** 

**SUPSI** 

hep/

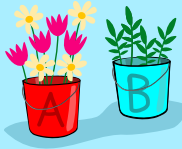

**HASLERSTIFTUNG ETH**zürich

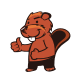

### <span id="page-2-0"></span>Ont collaboré au Castor Informatique 2023

Masiar Babazadeh, Susanne Datzko-Thut, Jean-Philippe Pellet, Giovanni Serafini, Bernadette Spieler Cheffe de projet : Nora A. Escherle

Nous adressons nos remerciements pour le travail de développement des exercices du concours à : Juraj Hromkovič, Angélica Herrera Loyo, Regula Lacher, Manuel Wettstein : ETH Zurich, Ausbildunges- und Beratungszentrum für Informatikunterricht Tobias Berner : Pädagogische Hochschule Zürich Christian Datzko : Wirtschaftgymnasium und Wirtschaftsmittelschule, Basel Fabian Frei : CISPA - Helmholtz-Zentrum für Informationssicherheit Sebastian Knüsli : Gymnasium Kirschgarten, Basel

Le choix des exercices a été fait en collaboration avec les organisateur de Bebras en Allemagne, Autriche, Hongrie, Slovaquie et Lithuanie. Nous remercions en particulier : Valentina Dagienė, Vaidotas Kinčius: Bebras.org, Lituanie Wolfgang Pohl, Jakob Schilke : Bundesweite Informatikwettbewerbe (BWINF), Allemagne Hannes Endreß : Materna Information & Communications SE, Allemagne Ulrich Kiesmüller : Simon-Marius-Gymnasium Gunzenhausen, Allemagne Kirsten Schlüter : Bayerisches Staatsminiserium für Unterricht und Kultus, Allemagne Margareta Schlüter : Universität Tübingen, Allemagne Jacqueline Staub : Universität Trier, Allemagne Michael Weigend : WWU Münster, Allemagne Wilfried Baumann, Liam Baumann, Josefine Hiebler : Österreichische Computer Gesellschaft, Autriche Gerald Futschek : Technische Universität Wien, Autriche Zsuzsa Pluhár : ELTE Informatikai Kar, Hongrie

La version en ligne du concours a été réalisée sur l'infrastructure cuttle.org. Nous remercions pour la bonne collaboration :

Eljakim Schrijvers, Justina Dauksaite, Arjan Huijsers, Dave Oostendorp, Alieke Stijf, Kyra Willekes : cuttle.org, Pays-Bas

Chris Roffey : UK Bebras Administrator, Royaume-Uni

Pour le support pendant les semaines du concours, nous remercions en plus : Hanspeter Erni : Direction, école secondaire de Rickenbach Gabriel Thullen : Collège des Colombières, Versoix

Nous remercions les personnes suivantes pour l'organisation et la réalisation de la finale suisse : Dennis Komm, Hans-Joachim Bückenhauer, Jan Lichensteiger, Moritz Stocker : ETH Zurich, Ausbildunges- und Beratungszentrum für Informatikunterricht Pour la correction des épreuves :

Fiona Binder, Joel Birrer, Marlene Bötschi, Danny Camenisch, Gianluca Danieletto, Alexander Frey, Sven Grübel, Laure Guerrini, Charlotte Knierim, Richard Královič, Yanik Künzi, Kenli Lao, Sandro

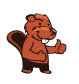

Marchon, Zoé Meier, Dario Näpfer, Kai Zürcher Pour la traduction française des épreuves : Jan Schönbächler : Lycée-Collège de l'Abbaye de St-Maurice

Christoph Frei : Chragokyberneticks (Logo Castor Informatique Suisse) Andrea Leu, Maggie Winter, Lena Frölich : Senarclens Leu + Partner AG

Des remerciements particuliers sont dûs pour leur grand soutien à Juraj Hromkovič, Dennis Komm, Gabriel Parriaux et la Fondation Hasler. Sans eux, ce concours n'existerait pas.

La version allemande des exercices a également été utilisée en Allemagne et en Autriche.

L'adaptation française a été réalisée par Elsa Pellet et l'adaptation italienne par Christian Giang.

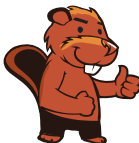

#### **INFORMATIK-BIBER SCHWEIZ CASTOR INFORMATIQUE SUISSE CASTORO INFORMATICO SVIZZERA**

Le Castor Informatique 2023 a été réalisé par la Société Suisse pour l'Informatique dans l'Enseignement (SSIE) et soutenu de manière déterminante par la Fondation Hasler. Les sponsors du concours sont l'Office de l'économie et du travail du canton de Zurich et l'UBS.

Cette brochure a été produite le 10 janvier 2024 avec le système de composition de documents LATEX. Nous remercions Christian Datzko pour le développement et maintien de la structure de génération des 36 versions de cette brochure (selon les langues et les degrés). La structure actuelle a été mise en place de manière similaire à la structure précédente, qui a été développée conjointement avec Ivo Blöchliger dès 2014. Nous remercions aussi Jean-Philippe Pellet pour le développement de la série d'outils bebras, qui est utilisée depuis 2020 pour la conversion des documents source depuis les formats Markdown et YAML.

Tous les liens dans les tâches ci-après ont été vérifiés le 1<sup>er</sup> décembre 2023.

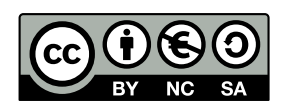

Les exercices sont protégés par une licence Creative Commons Paternité – Pas d'Utilisation Commerciale – Partage dans les Mêmes Conditions 4.0 International. Les auteur·e·s sont cité·e·s en p. [19.](#page-26-0)

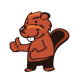

### <span id="page-4-0"></span>Préambule

Très bien établi dans différents pays européens et plus largement à l'échelle mondiale depuis plusieurs années, le concours « Castor Informatique » a pour but d'éveiller l'intérêt des enfants et des jeunes pour l'informatique. En Suisse, le concours est organisé en allemand, en français et en italien par la SSIE, la Société Suisse pour l'Informatique dans l'Enseignement, et soutenu par la Fondation Hasler.

Le Castor Informatique est le partenaire suisse du concours « Bebras International Contest on Informatics and Computer Fluency » (<https://www.bebras.org/>), initié en Lituanie.

Le concours a été organisé pour la première fois en Suisse en 2010. Le Petit Castor (années HarmoS 5 et 6) a été organisé pour la première fois en 2012.

Le Castor Informatique vise à motiver les élèves à apprendre l'informatique. Il souhaite lever les réticences et susciter l'intérêt quant à l'enseignement de l'informatique à l'école. Le concours ne suppose aucun prérequis quant à l'utilisation des ordinateurs, sauf de savoir naviguer sur Internet, car le concours s'effectue en ligne. Pour répondre, il faut structurer sa pensée, faire preuve de logique mais aussi d'imagination. Les exercices sont expressément conçus pour développer un intérêt durable pour l'informatique, au-delà de la durée du concours.

Le concours Castor Informatique 2023 a été fait pour cinq tranches d'âge, basées sur ces années scolaires :

- Années HarmoS 5 et 6 (Petit Castor)
- Années HarmoS 7 et 8
- Années HarmoS 9 et 10
- Années HarmoS 11 et 12
- Années HarmoS 13 à 15

Chaque tranche d'âge avait des exercices classés en trois niveaux de difficulté : facile, moyen et difficile. Les élèves des années HarmoS 5 et 6 avaient 9 exercices à résoudre : 3 faciles, 3 moyens, 3 difficiles. Les élèves des années HarmoS 7 et 8 avaient, quant à eux, 12 exercices à résoudre (4 de chaque niveau de difficulté). Finalement, chaque autre tranche d'âge devait résoudre 15 exercices (5 de chaque niveau de difficulté).

Chaque réponse correcte donnait des points, chaque réponse fausse réduisait le total des points. Ne pas répondre à une question n'avait aucune incidence sur le nombre de points. Le nombre de points de chaque exercice était fixé en fonction du degré de difficulté :

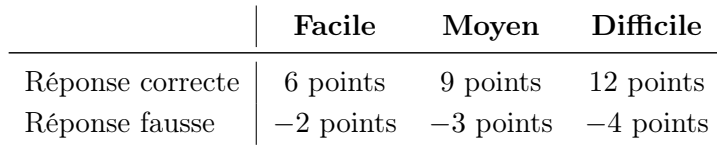

Utilisé au niveau international, ce système de distribution des points est conçu pour limiter le succès en cas de réponses données au hasard.

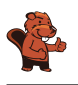

Chaque participant·e obtenait initialement 45 points (ou 27 pour la tranche d'âge « Petit Castor », et 36 pour les années HarmoS 7 et 8).

Le nombre de points maximal était ainsi de 180 (ou 108 pour la tranche d'âge « Petit Castor », et 144 pour les années HarmoS 7 et 8). Le nombre de points minimal était zéro.

Les réponses de nombreux exercices étaient affichées dans un ordre établi au hasard. Certains exercices ont été traités par plusieurs tranches d'âge (en étant classés différemment dans les niveaux de difficulté).

Certains exercices sont indiqués comme « bonus » pour certaines catégories d'âge : ils ne comptent pas dans le total des points, mais servent à départager plusieurs scores identiques en cas de qualification pour les éventuels tours suivants.

#### Pour de plus amples informations :

SVIA-SSIE-SSII Société Suisse pour l'Informatique dans l'Enseignement Castor Informatique Jean-Philippe Pellet

<https://www.castor-informatique.ch/fr/kontaktieren/> <https://www.castor-informatique.ch/>

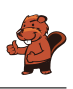

### <span id="page-6-0"></span>Table des matières

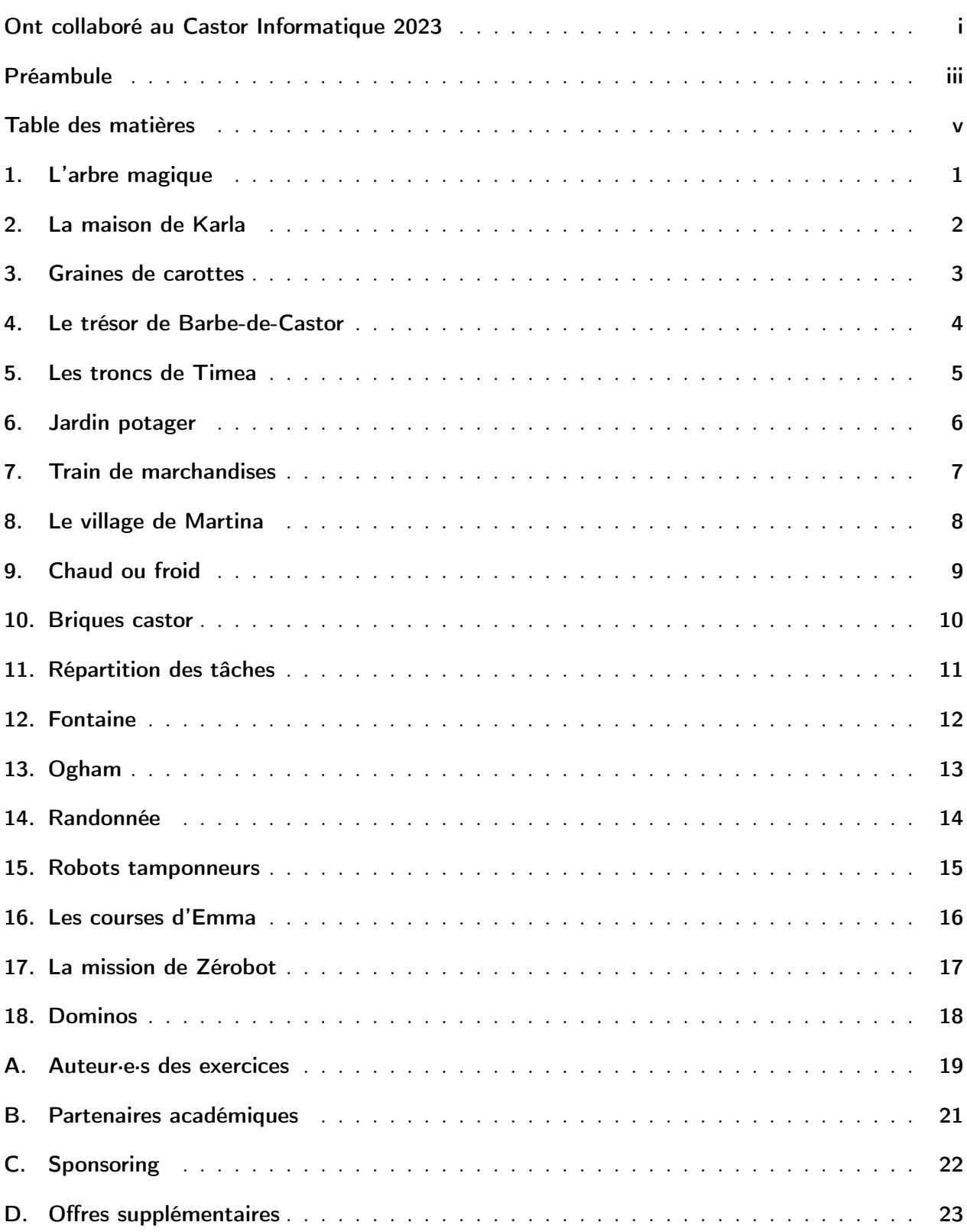

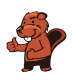

#### <span id="page-8-0"></span>1. L'arbre magique

Ben a un arbre magique dans son jardin :

- Si un oiseau  $\mathscr A$  se pose sur l'arbre, deux pommes y poussent tout de suite.
- Si un écureuil grimpe sur l'arbre, une pomme en tombe. S'il n'y a pas de pomme sur l'arbre, il ne se passe rien.
- $\bullet$  Si un serpent  $\mathcal{W}$  vient sous l'arbre, toutes les pommes disparaissent tout de suite.

Ce matin, 25 pommes sont sur l'arbre. Plusieurs animaux rendent ensuite visite à l'arbre, un écureuil en dernier. Ben a noté leur ordre exact :

Combien de pommes y a-t-il sur l'arbre après la dernière visite ?

- A) 3 pommes
- B) 7 pommes
- C) 17 pommes
- D) 31 pommes

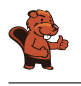

#### <span id="page-9-0"></span>2. La maison de Karla

Karla a trois cartes qui montrent exactement la même région. Une carte montre les forêts ; une autre, les rivières, et la troisième, les maisons dans cette région. La maison de rêve de Karla se trouve dans la forêt et près d'une rivière.

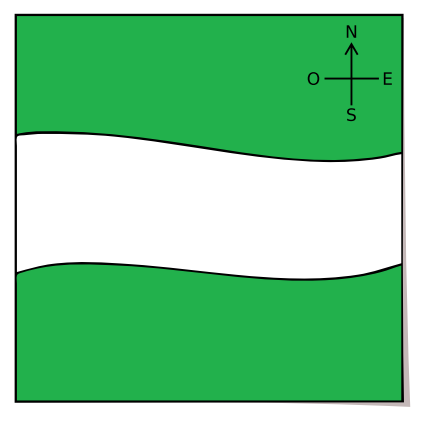

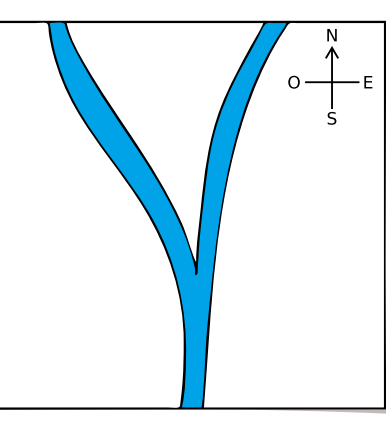

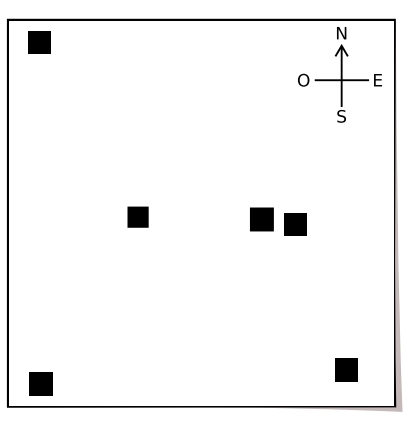

Quelle est la maison de rêve de Karla ?

Carte des forêts Carte des rivières Carte des maisons

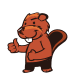

#### <span id="page-10-0"></span>3. Graines de carottes

Le robot lapin peut exécuter les instructions suivantes :

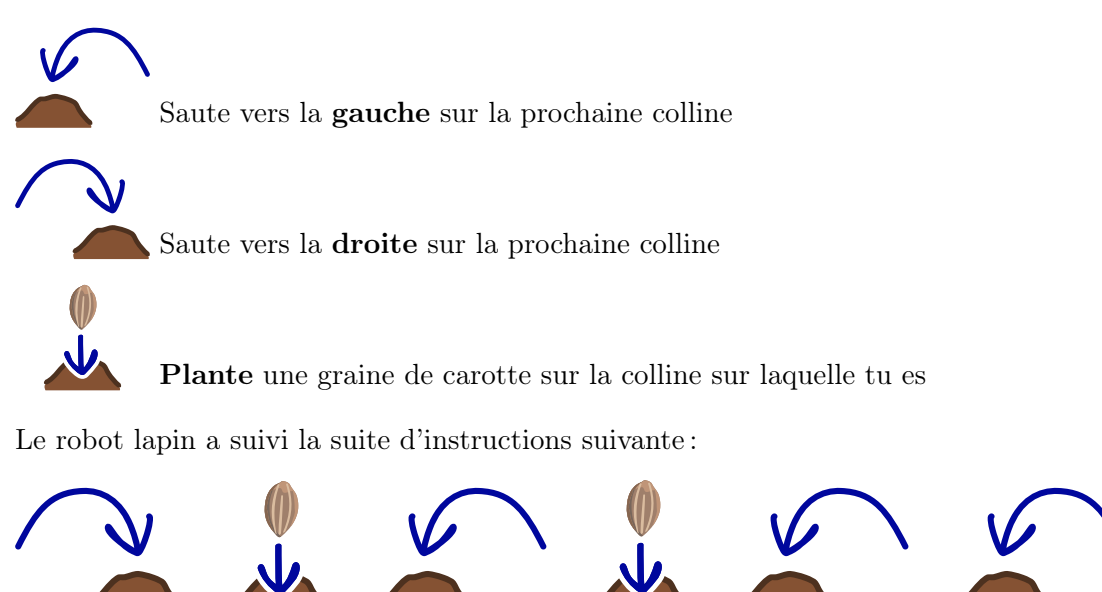

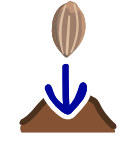

Il a passé sur quatre collines. Nous ne savons pas sur quelle colline il a commencé.

Sur quelles collines le robot a-t-il planté des graines de carottes ?

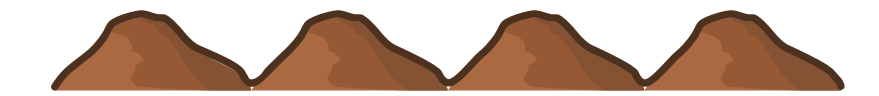

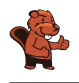

#### <span id="page-11-0"></span>4. Le trésor de Barbe-de-Castor

Il y a trois coffres au trésor sur une île : un coffre se trouve au pied du volcan, le deuxième sous un palmier et le dernier sur la plage. Tous les coffres sont vides.

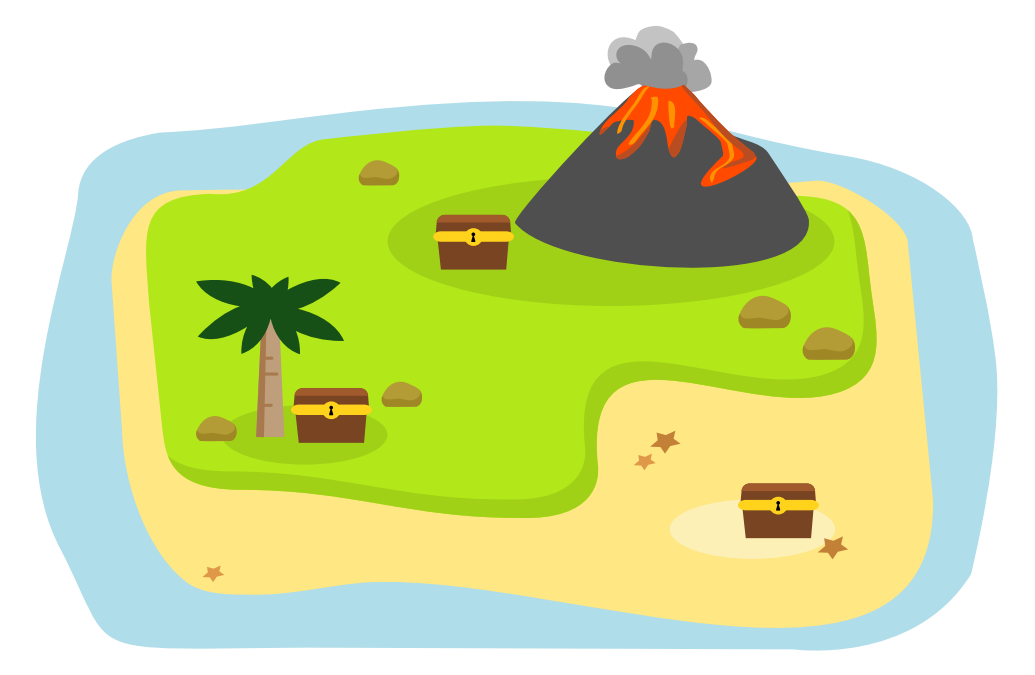

Un jour, le pirate Barbe-de-Castor vient sur l'île, remplit un des coffres d'or et le ferme. Le même jour, trois touristes sont sur l'île : Anita, Britta et Carla. Chacune fait une photo : l'une avant que Barbe-de-Castor ait rempli le coffre, les deux autres après.

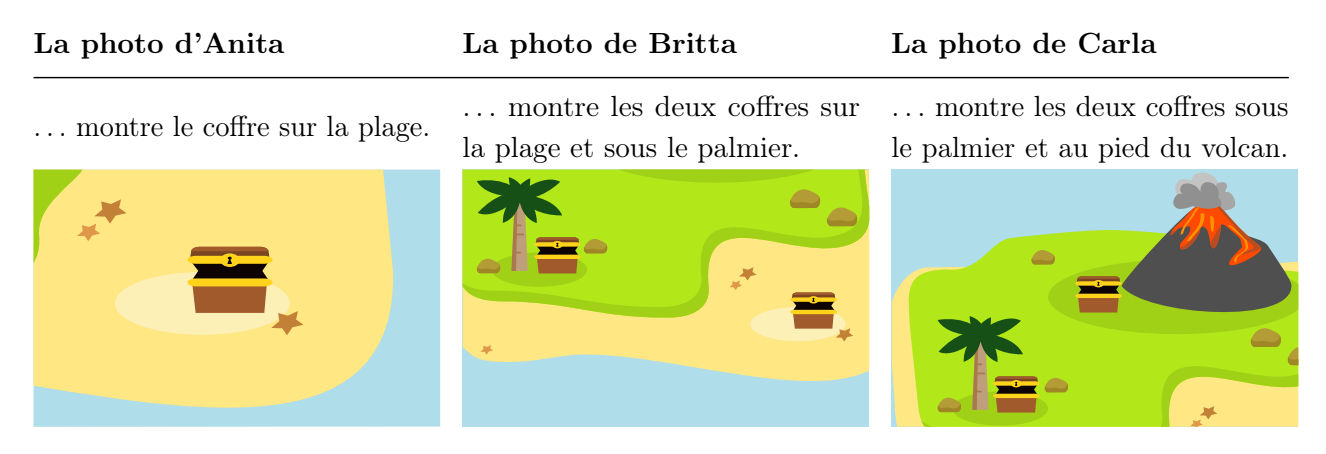

Tous les coffres sont vides sur les photos. Barbe-de-Castor a eu de la chance qu'aucune des touristes ne trouve son or !

Dans quel coffre au trésor se trouve l'or ?

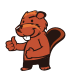

#### <span id="page-12-0"></span>5. Les troncs de Timea

Timea la castor coupe des troncs d'arbre de différentes longueurs, puis les vend. Dès qu'elle a coupé un tronc, elle le pose sur le chemin long de 18 mètres. Timea suit pour cela la règle suivante : en commençant à gauche, elle place le tronc dans le premier espace vide assez grand pour l'y mettre.

Elle vend quelques troncs. Il y a ensuite trois espaces vides sur le chemin :

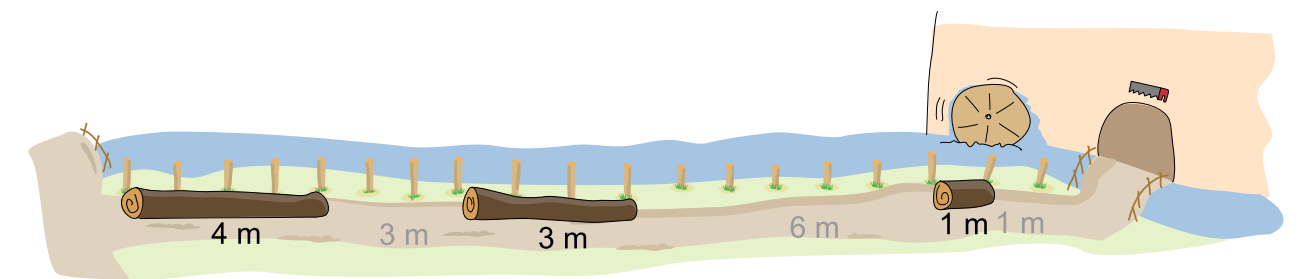

Timea veut maintenant couper quatre troncs longs de 1, 2, 3, et 4 mètres.

Dans quel ordre Timea doit-elle couper les troncs afin de tous pouvoir les placer dans les espaces sur le chemin ?

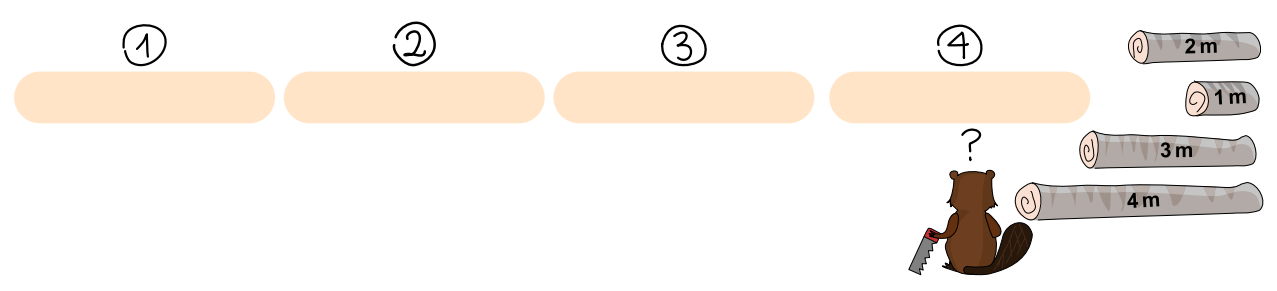

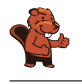

#### <span id="page-13-0"></span>6. Jardin potager

Lisa prépare un jardin potager. Elle veut y cultiver cinq sortes de légumes différentes. Certaines sortes de légumes se supportent bien et sont compatibles  $\blacklozenge$ , d'autres sont incompatibles  $\blacktriangleright$ :

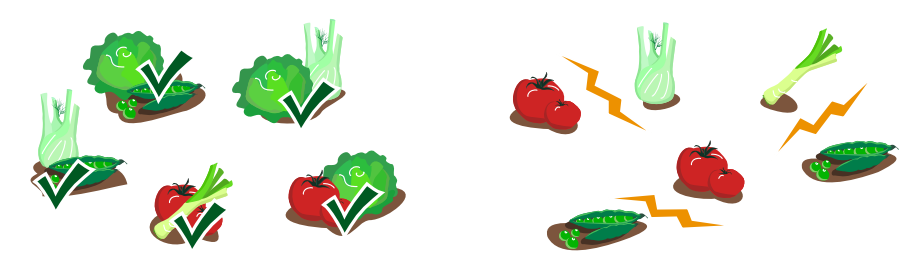

Lisa a divisé le jardin en domaines hexagonaux. Elle veut planter exactement une sorte de légumes dans chaque domaine.

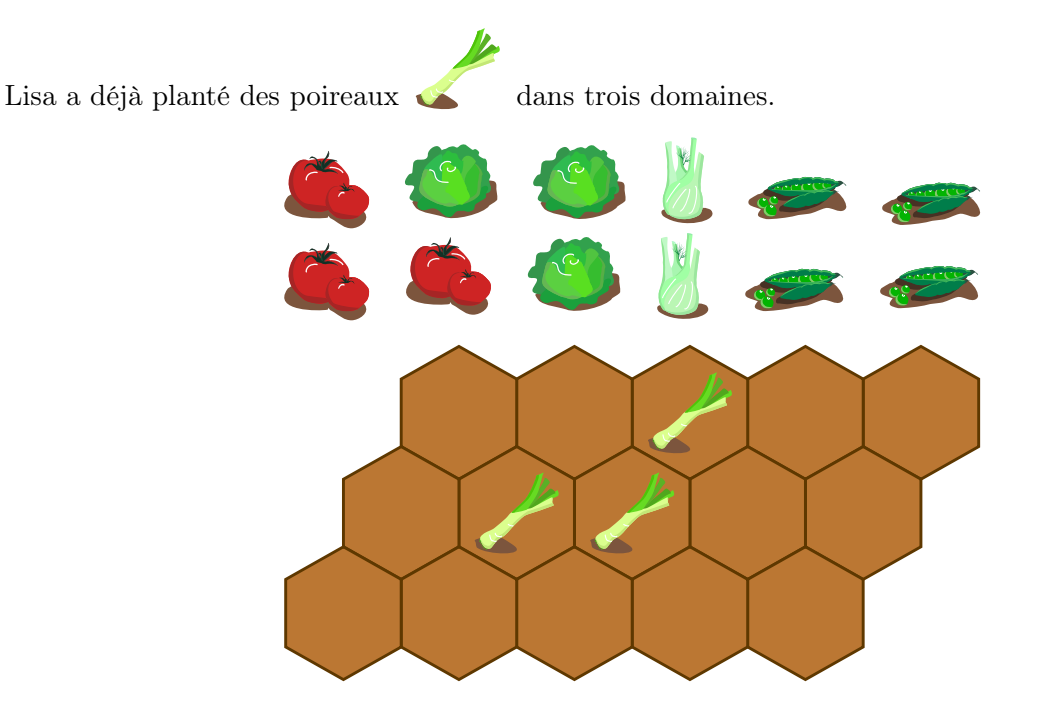

Lisa plante en suivant la règle suivante : les légumes incompatibles ne peuvent pas être plantés dans des domaines qui se touchent.

Plante une sorte de légumes dans chaque domaine encore libre en respectant la règle de Lisa.

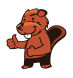

#### <span id="page-14-0"></span>7. Train de marchandises

Un train tire des wagons chargés de caisses numérotées. La grue est à une position fixe et décharge les caisses. Pour décharger une caisse, la caisse doit être positionnée directement sous la grue.

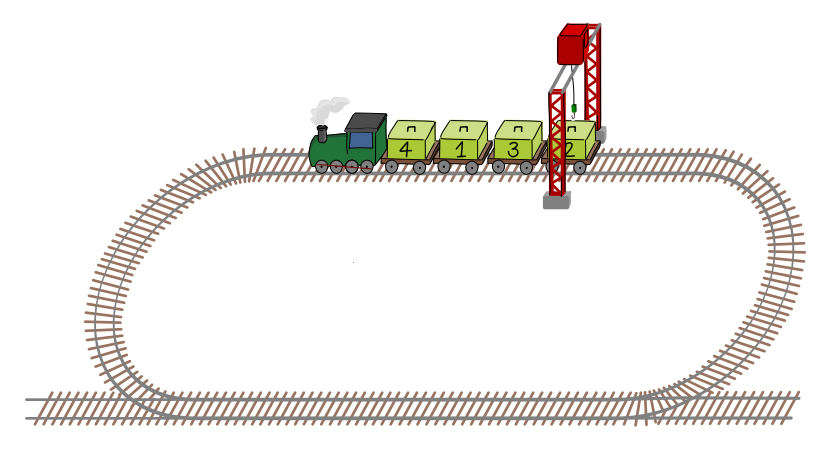

La grue doit décharger les caisses dans l'ordre croissant de leurs numéros en commençant par la caisse 1. Le train ne peut rouler qu'en avant. Il doit faire un tour complet pour pouvoir décharger d'autres caisses après avoir dépassé la grue.

Voilà comment il décharge les caisses 1, 2, 3 et 4 :

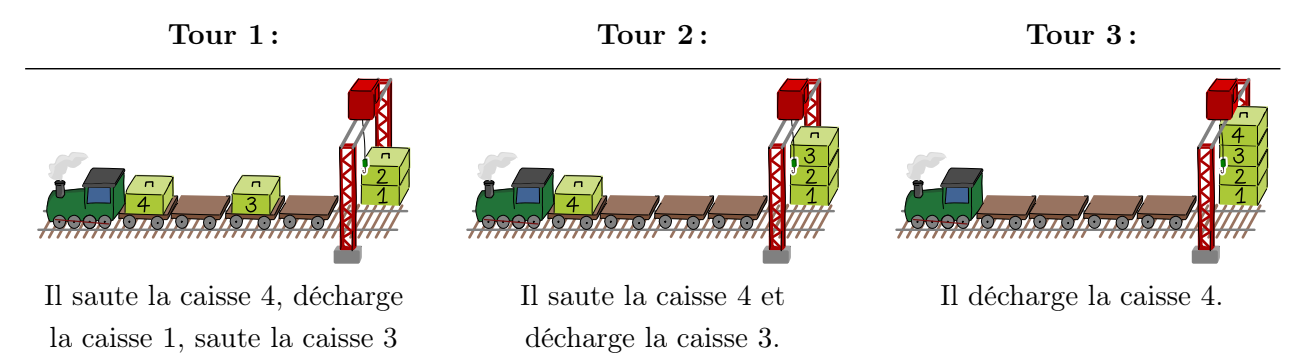

Le train ci-dessus doit donc faire trois tours pour décharger toutes les caisses dans le bon ordre. Combien de tours faut-il pour décharger le train suivant ?

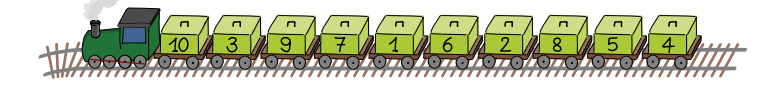

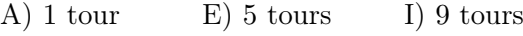

et décharge la caisse 2.

- B) 2 tours F) 6 tours J) 10 tours
- C) 3 tours G) 7 tours
- D) 4 tours H) 8 tours

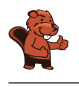

#### <span id="page-15-0"></span>8. Le village de Martina

Il y a six maisons dans le village de Martina. Il y a aussi des chemins pour aller d'une maison à la suivante. Martina met le même temps à parcourir chacun de ces chemins.

Martina a dessiné une carte du village spéciale. Elle y a dessiné les chemins qui lui permettent d'aller le plus vite possible jusqu'aux autres maisons.

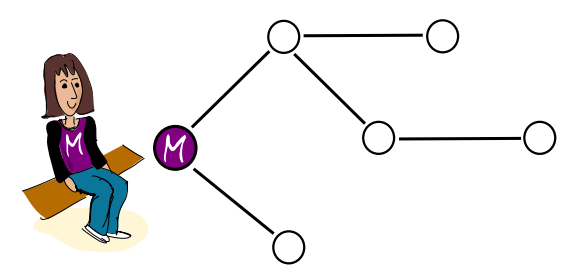

Il existe bien sûr aussi une vraie carte du village avec tous les chemins.

Lequel de ces dessins ne peut-il pas être la vraie carte ?

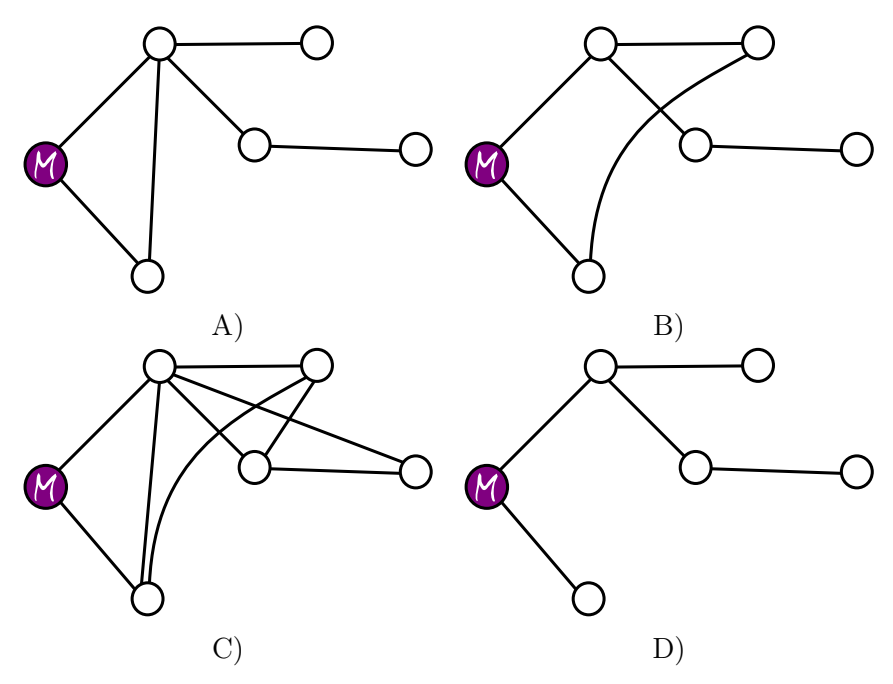

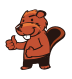

### <span id="page-16-0"></span>9. Chaud ou froid

Nina et Daniel jouent à la chasse au trésor. Dans sa tête, Nina choisit une case sur une planche de jeu à cases carrées. C'est là que le trésor est caché.

Daniel choisit une case de départ. En partant de là, son pion  $\Box$  avance pas à pas d'une case vers la gauche, la droite, le haut ou le bas.

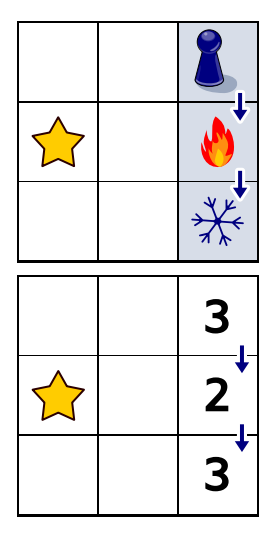

Pour commencer, Nina et Daniel prennent un petit plateau. Nina cache le trésor sur la case avec l'étoile  $\sum$ . Daniel commence en haut à droite et fait deux pas en suivant les flèches. Après chaque pas, Nina lui dit s'il est plus près  $\bigcirc$  ou plus loin  $\frac{1}{\sqrt{k}}$  du trésor qu'avant.

Cette image montre la distance entre Daniel et le trésor pour ces trois cases. Cette distance est le nombre minimal de pas qui pourraient amener le pion de Daniel au trésor.

Ils prennent maintenant une plus grande planche de jeu. Nina cache le trésor sur une des cases bleues. L'image montre les pas de Daniel et ce que Nina dit après chaque pas.

Où se cache le trésor ?

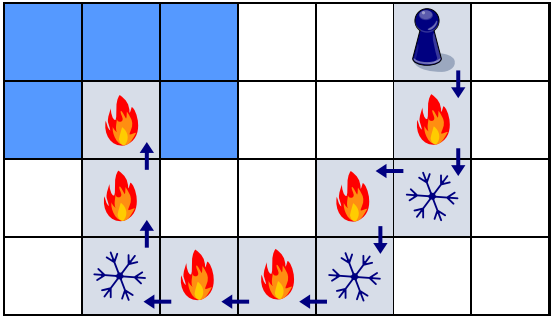

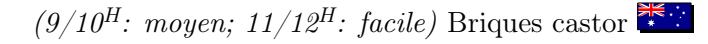

#### <span id="page-17-0"></span>10. Briques castor

Les briques castor ont quatre propriétés qui les différencient :

- 1. Largeur : étroite, moyenne, large
- 2. Hauteur : petite, moyenne, grande
- 3. Nombre de bosses en haut : zéro, une, deux
- 4. Nombre de creux en bas : zéro, un, deux

Otto répartit les briques en groupes de trois. Il le fait de manière à ce que les trois briques de chaque groupe aient, pour chacune des quatre propriétés. . .

- . . . trois fois la même valeur. . .
- . . . ou trois valeurs différentes.

Voici l'un des groupes d'Otto, à droite.

Ces trois briques ont :

- toutes la même largeur,
- trois hauteurs différentes,
- un nombre de bosses différent,
- un nombre de creux différent.

Répartis ces briques en groupes de trois comme le ferait Otto.

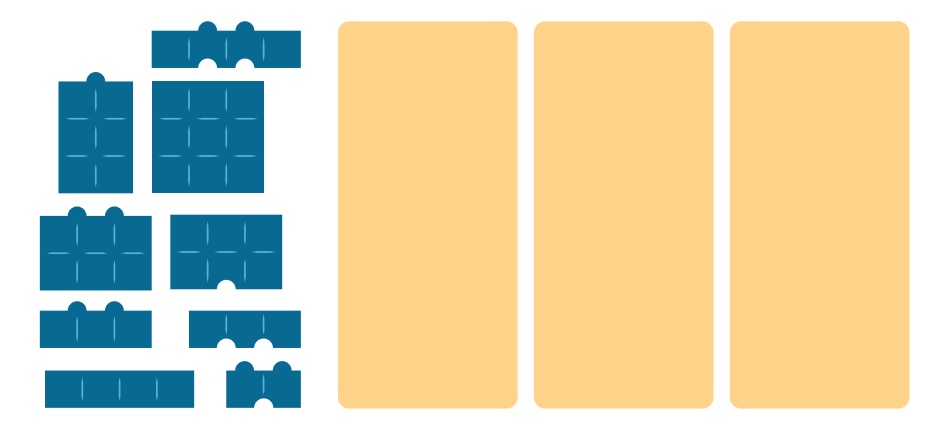

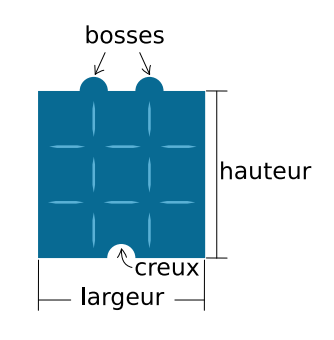

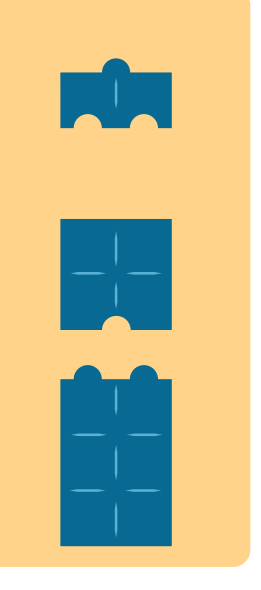

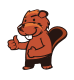

### <span id="page-18-0"></span>11. Répartition des tâches

Une école de langue organise quatre cours d'été. Sur l'image ci-dessous, les lignes montrent quel enseignant de l'école est capable de donner quel cours.

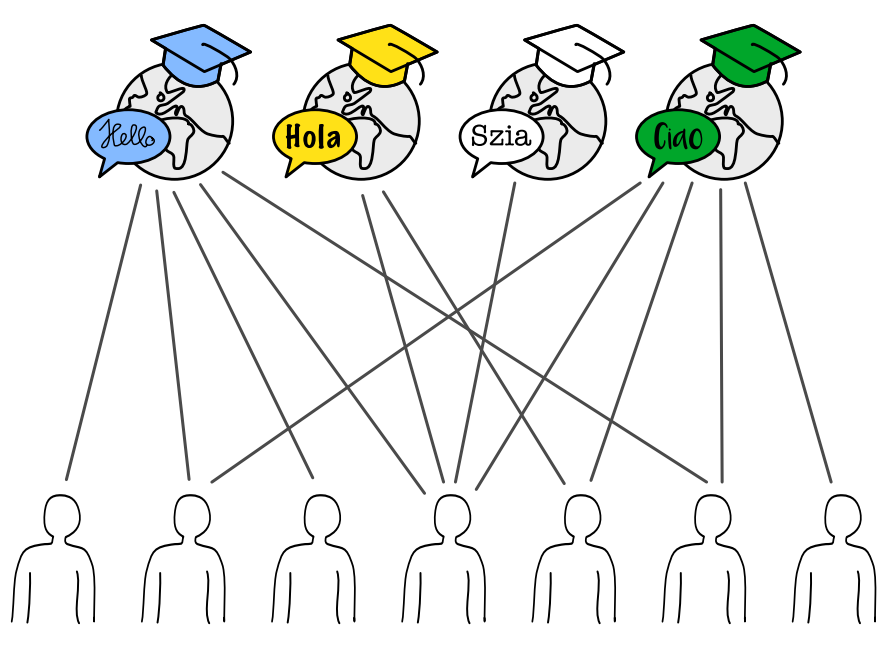

Chaque enseignant ne peut donner qu'un seul cours. Il y a quand même plusieurs possibilités d'assigner un enseignant capable à chaque cours.

Assigne un enseignant à chaque cours. Pour cela, surligne la ligne reliant l'enseignant au cours.

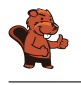

### <span id="page-19-0"></span>12. Fontaine

L'été est chaud dans la ville. La maire fait installer des fontaines d'eau potable.

Les fontaines doivent être installées de manière à ce qu'il ne faille jamais parcourir plus de deux tronçons de rue pour atteindre une fontaine depuis n'importe quel coin de rue. La maire sera alors satisfaite.

Voici un plan de la ville. Les lignes sont les tronçons de rue et les points les coins de rue. Il y a déjà des fontaines à trois coins de rue.

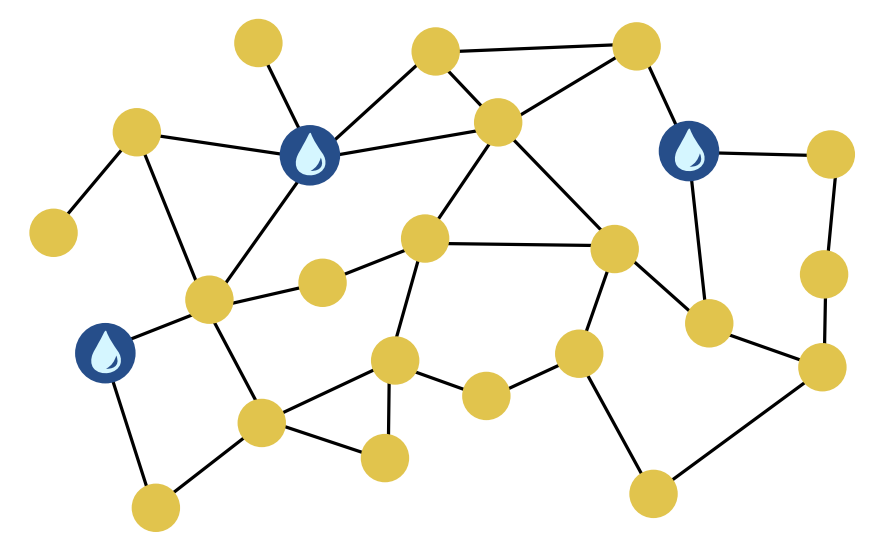

Installe une fontaine supplémentaire pour satisfaire la maire.

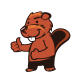

### <span id="page-20-0"></span>13. Ogham

Sue connaît le vieil alphabet irlandais utilisé en écriture oghamique. Chaque lettre est composée d'un ou plusieurs traits qui sont arrangés le long d'une longue ligne. Deux lettres qui se suivent sont séparées par un espace le long de la ligne.

Sue utilise l'écriture oghamique comme code secret. Elle écrit ainsi quatre mots – ses fruits préférés : ANANAS, BANANE, RAISIN et ORANGE.

Quel mot correspond à quel code en Ogham ?

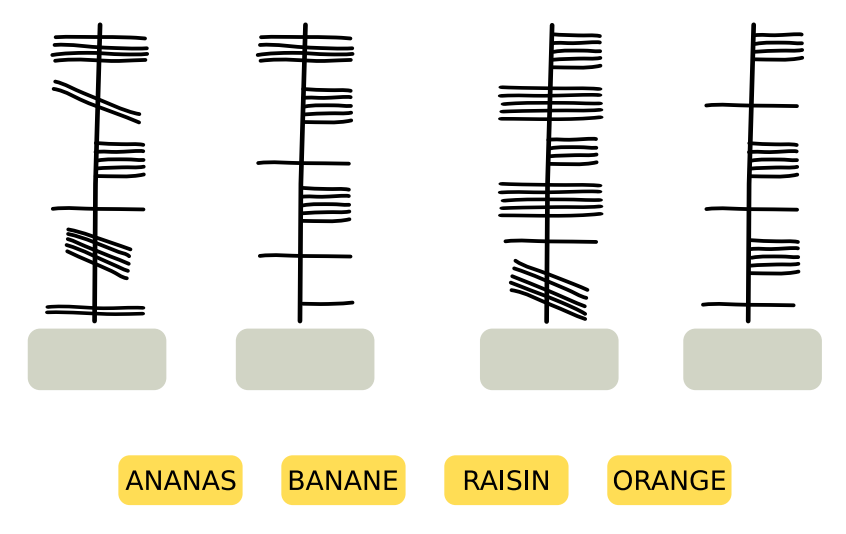

#### <span id="page-21-0"></span>14. Randonnée

Pendant ses vacances, Mia aime faire des randonnées où elle dort chaque nuit à un endroit différent. Mia a une carte de la région de ses prochaines vacances. La carte montre son point de départ  $\mathbb{F}$ , son but  $\frac{1}{2}$  et tous les endroits où elle peut passer la nuit  $\bullet$ .

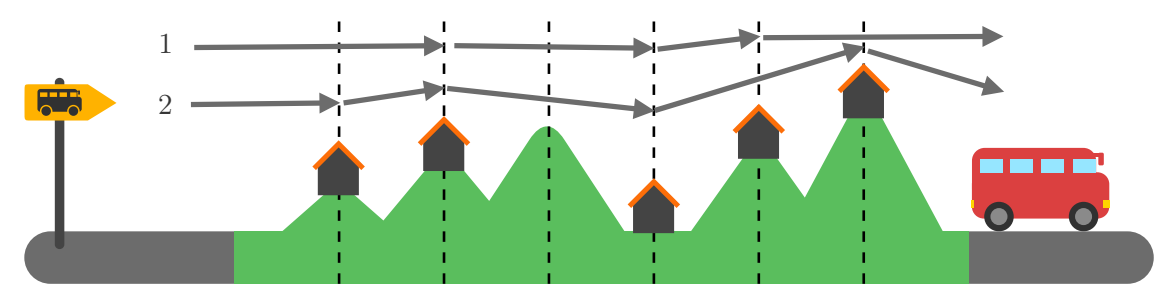

Mia a divisé la région en sections à l'aide de lignes traitillées. Elle ne peut parcourir qu'une ou deux régions par jour en marchant. Elle a déjà noté deux des randonnées qu'elle peut faire sur la carte :

- La randonnée 1 dure trois nuits,
- La randonnée 2 dure quatre nuits.

Mia peut encore faire d'autres randonnées.

Combien de randonnées différentes Mia peut-elle faire ? Compte aussi les randonnées 1 et 2.

- A) 2 randonnées
- B) 3 randonnées
- C) 4 randonnées
- D) 5 randonnées
- E) 6 randonnées
- F) 7 randonnées
- G) 8 randonnées

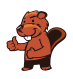

### <span id="page-22-0"></span>15. Robots tamponneurs

Les robots tamponneurs sont des robots très simples. Ils roulent sur un plateau de jeu divisé en cases.

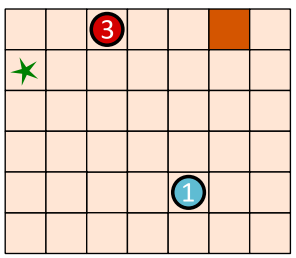

Pour les diriger, on commence par sélectionner un robot tamponneur. On l'envoie ensuite dans une certaine direction à l'aide d'une flèche-commande : en haut  $\left( \bigwedge$ , en bas  $\bigvee$ , à gauche  $\bigtriangleup$  ou à droite . Le robot tamponneurs roule ensuite tout droit dans la direction de la commande jusqu'à ce qu'il rencontre un obstacle ou un autre robot. Il s'arrête alors et ne bouge plus jusqu'à ce qu'il reçoive une nouvelle commande.

En utilisant un suite de commandes adaptée, tu dois faire en sorte que le robot tamponneur  $\bullet$ atteigne le but  $\star$  et y reste.

Le robot tamponneur  $\bigcirc$  atteint le but  $\bigstar$  en suivant la suite de commandes suivante :

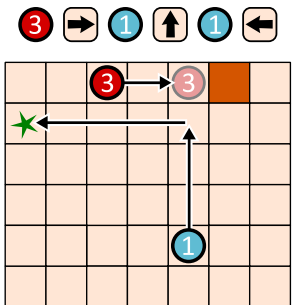

Crée une suite de commandes avec quatre flèches permettant au robot tamponneur  $\bigodot$  d'atteindre le  $but \times$ .

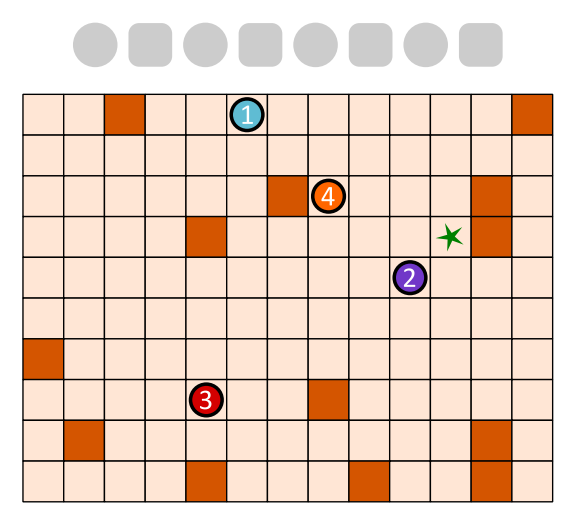

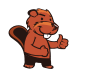

#### <span id="page-23-0"></span>16. Les courses d'Emma

Emma est à la maison  $\bigcirc$ . Elle doit faire trois courses et revenir à la maison :

- Aller chercher un paquet au kiosque
- Aller acheter des fruits au marché  $\ddot{\bullet}$ ,
- Aller récupérer un médicament à la pharmacie ...

Emma ne sait pas de combien de temps elle aura besoin dans chaque magasin, mais son trajet doit être le plus court possible.

Emma a noté sur un plan de combien de minutes elle a besoin pour parcourir les chemins entre différents endroits de sa ville. Elle a aussi noté quels chemins elle prend pour faire ses courses.

Pour le trajet en entier, Emma a besoin de  $6 + 3 + 7 + 9 + 3 + 6 + 4 = 38$  minutes.

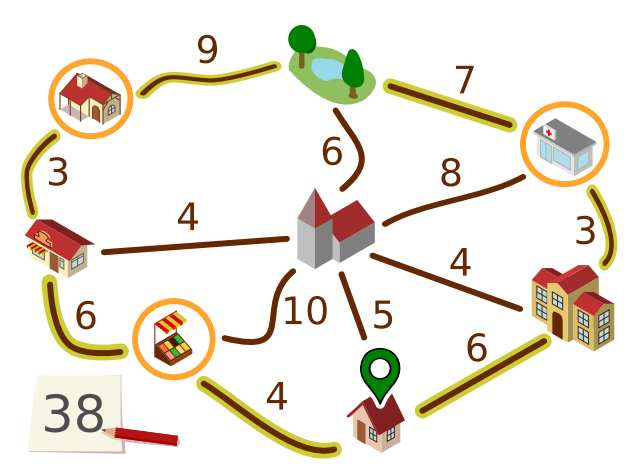

Emma se demande si elle pourrait être plus rapide. Peut-être en faisant l'aller-retour sur certains chemins ?

Détermine le trajet le plus court qu'Emma peut faire pour effectuer ses trois courses.

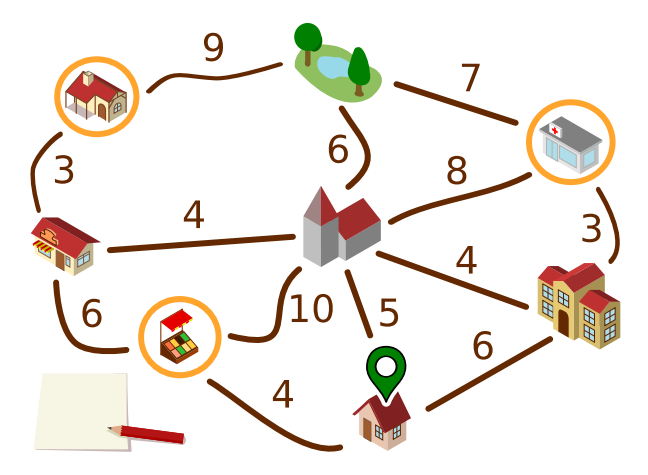

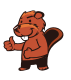

### <span id="page-24-0"></span>17. La mission de Zérobot

Zérobot a un réservoir de carburant échangeable. Il se déplace dans une grille : vers le haut, le bas, la gauche et la droite. Le niveau de son réservoir baisse de 1 à chaque déplacement d'une case.

Il y a des réservoirs de rechange sur certaines cases ; le chiffre écrit dessus indique leur niveau de carburant. Lorsque Zérobot arrive sur une de ces cases, il change son réservoir indépendemment du niveau de carburant de celui-ci. Il prend le réservoir de rechange, dépose son réservoir précédent sur la case et continue sa route.

La position de Zérobot et le niveau de son réservoir sont représentés comme cela sur l'image :

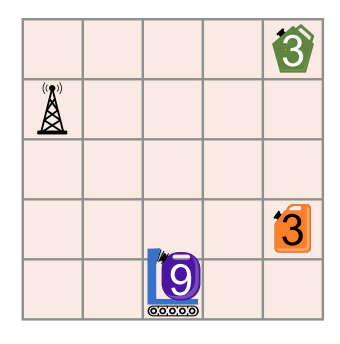

Alarme : les réservoirs sont défectueux et pourraient exploser !

Voici la mission de Zérobot : il doit aller à la station de base  $\overrightarrow{A}$  en vidant tous les réservoirs (niveau 0).

Comment Zérobot doit-il se déplacer pour accomplir sa mission ?

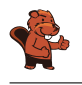

#### <span id="page-25-0"></span>18. Dominos

Chaque pièce de domino a deux cases. Il y a entre 1 et 6 points sur chaque case. Tu as ces huit dominos :

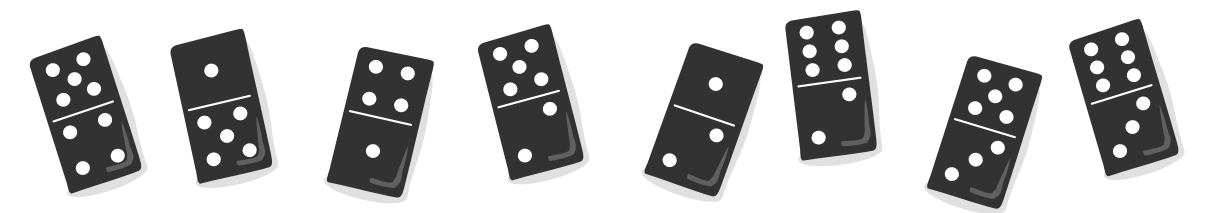

Tu dois aligner ces huit dominos de manière à ce que les cases voisines de deux dominos bout à bout aient toujours le même nombre de points.

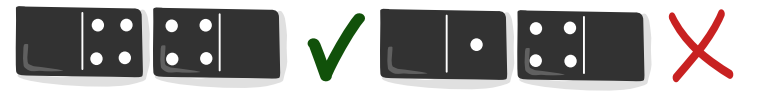

Il y a plusieurs manières d'aligner ces huit dominos, mais certaines pièces ne peuvent jamais se trouver au début ou à la fin de la ligne.

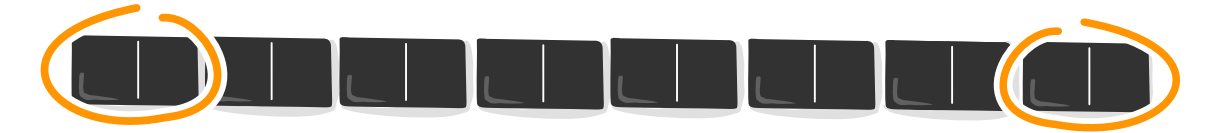

De quelles pièces s'agit-il ?

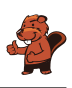

#### <span id="page-26-0"></span>A. Auteur·e·s des exercices

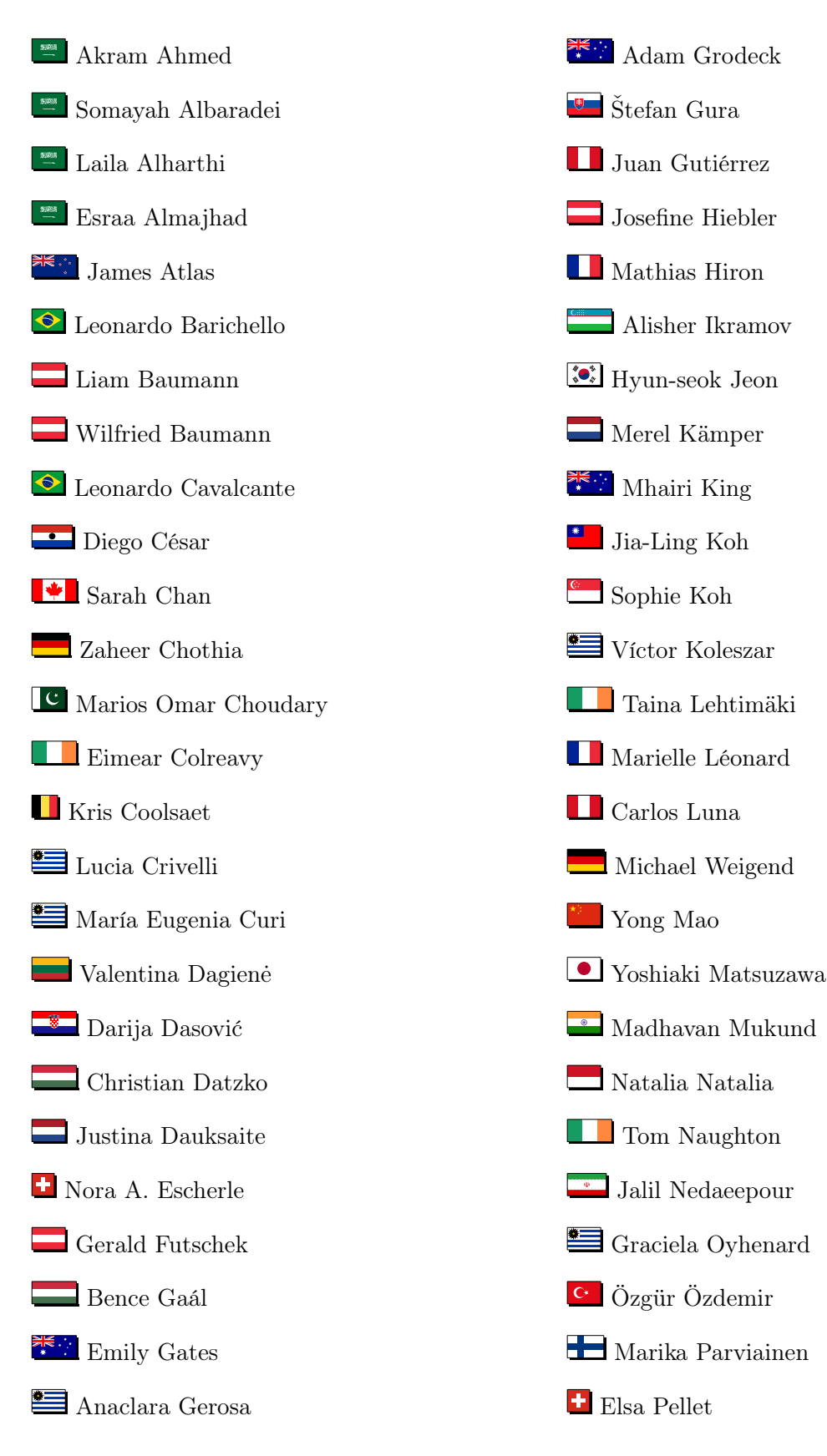

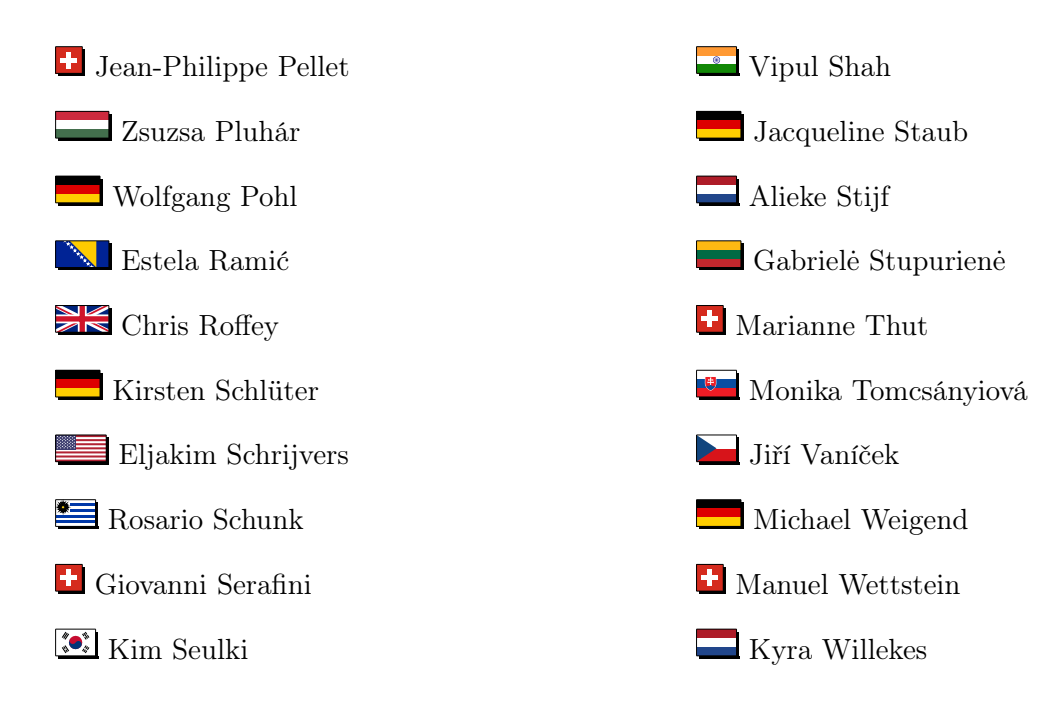

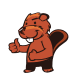

### <span id="page-28-0"></span>B. Partenaires académiques

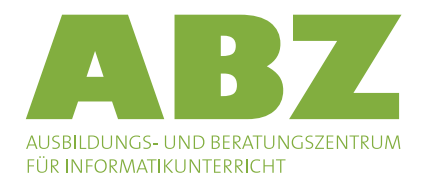

#### <http://www.abz.inf.ethz.ch/>

Ausbildungs- und Beratungszentrum für Informatikunterricht der ETH Zürich.

he haute nauce<br>école<br>pédagogique vaud

<http://www.hepl.ch/> Haute école pédagogique du canton de Vaud

Scuola universitaria professionale della Svizzera italiana

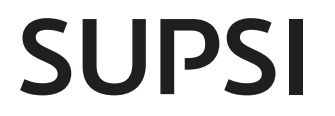

<http://www.supsi.ch/home/supsi.html> La Scuola universitaria professionale della Svizzera italiana (SUPSI)

<span id="page-29-0"></span>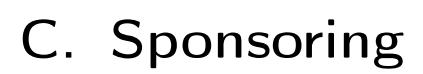

#### **HASLERSTIFTUNG** <http://www.haslerstiftung.ch/>

Zürich

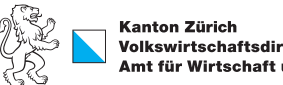

Kanton Zürich<br>Volkswirtschaftsdirektion<br>Amt für Wirtschaft und Arbeit

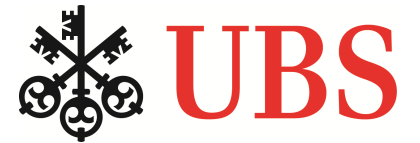

<http://www.ubs.com/>

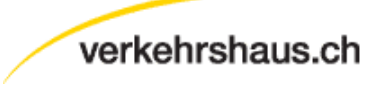

<http://www.verkehrshaus.ch/> Musée des transports, Lucerne

i-factory (Musée des transports, Lucerne)

Standortförderung beim Amt für Wirtschaft und Arbeit Kanton

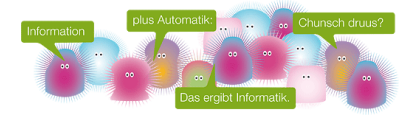

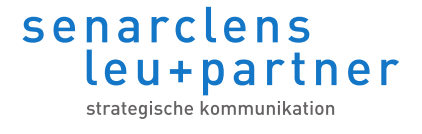

<http://senarclens.com/> Senarclens Leu & Partner

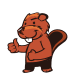

### <span id="page-30-0"></span>D. Offres supplémentaires

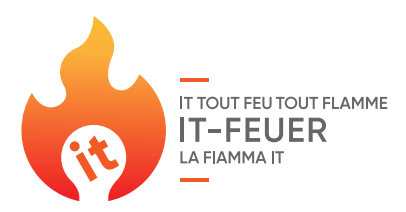

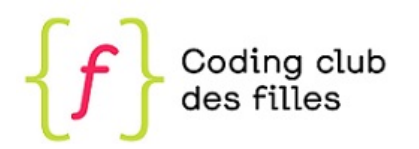

#### IT tout feu tout flamme : <https://it-feuer.ch/fr/>

En Suisse, un nombre considérable d'organisations s'engagent à promouvoir la prochaine génération d'informaticiennes et d'informaticiens. L'initiative « IT tout feu tout flamme » souhaite unir ces forces et contribuer ensemble à mieux faire connaître le sujet au public dans toute la Suisse. IT tout feu tout flamme présente une variété d'offres destinées au corps enseignant et aux élèves.

Coding club des filles :

#### [https://www.epfl.ch/education/education-and](https://www.epfl.ch/education/education-and-science-outreach/fr/jeunepublic/coding-club/)[science-outreach/fr/jeunepublic/coding-club/](https://www.epfl.ch/education/education-and-science-outreach/fr/jeunepublic/coding-club/)

Programmer une application ? Inventer un jeu vidéo ? Créer une animation ? Si une de ces activités t'intéresse, cet espace est fait pour toi! Viens échanger et partager tes idées, apprendre à coder et découvrir les métiers liés à l'informatique. Les filles de 11 à 15 ans intéressées par la programmation et l'informatique peuvent participer aux ateliers du Coding club des filles.

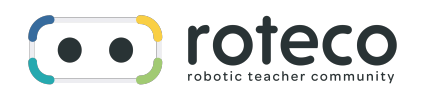

#### Roteco : <https://www.roteco.ch/fr/>

Le projet Roteco existe autour d'une communauté d'enseignantes et enseignants qui souhaitent préparer leurs élèves à évoluer dans une société numérique. Au sein de cette communauté, ils cherchent, testent, développent et partagent des activités de robotique éducative et de science informatique adaptées pour leurs classes. Ils sont informés des derniers événements ou ateliers concernant la robotique et plus largement des activités de science informatique à proximité de leur établissement.

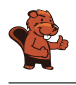

#### 010100110101011001001001 010000010010110101010011 010100110100100101000101 001011010101001101010011 0100100101001001001000001

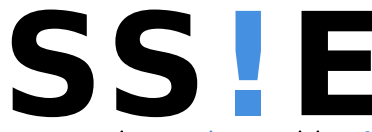

www.svia-ssie-ssii.ch schweizerischervereinfürinformatikind erausbildung//sociétésuissepourl'infor matiquedanslenseignement//societàsviz zeraperl'informaticanell'insegnamento

Devenez vous aussi membre de la SSIE [http://svia-ssie-ssii.ch/la-societe/devenir](http://svia-ssie-ssii.ch/la-societe/devenir-membre/)[membre/](http://svia-ssie-ssii.ch/la-societe/devenir-membre/)

et soutenez le Castor Informatique par votre adhésion

Peuvent devenir membre ordinaire de la SSIE toutes les personnes qui enseignent dans une école primaire, secondaire, professionnelle, un lycée, une haute école ou donnent des cours de formation ou de formation continue.

Les écoles, les associations et autres organisations peuvent être admises en tant que membre collectif.